# **CSE 303 Lecture 11**

Heap memory allocation (malloc, free)

reading: *Programming in C* Ch. 11, 17

slides created by Marty Stepp http://www.cs.washington.edu/303/

**1**

#### **Lecture summary**

- arrays as parameters and returns
	- arrays vs. pointers
- the heap
	- **dynamic memory allocation (malloc, calloc, free)**
	- $\mathbb{R}^n$ memory leaks and corruption

## **Process memory layout**

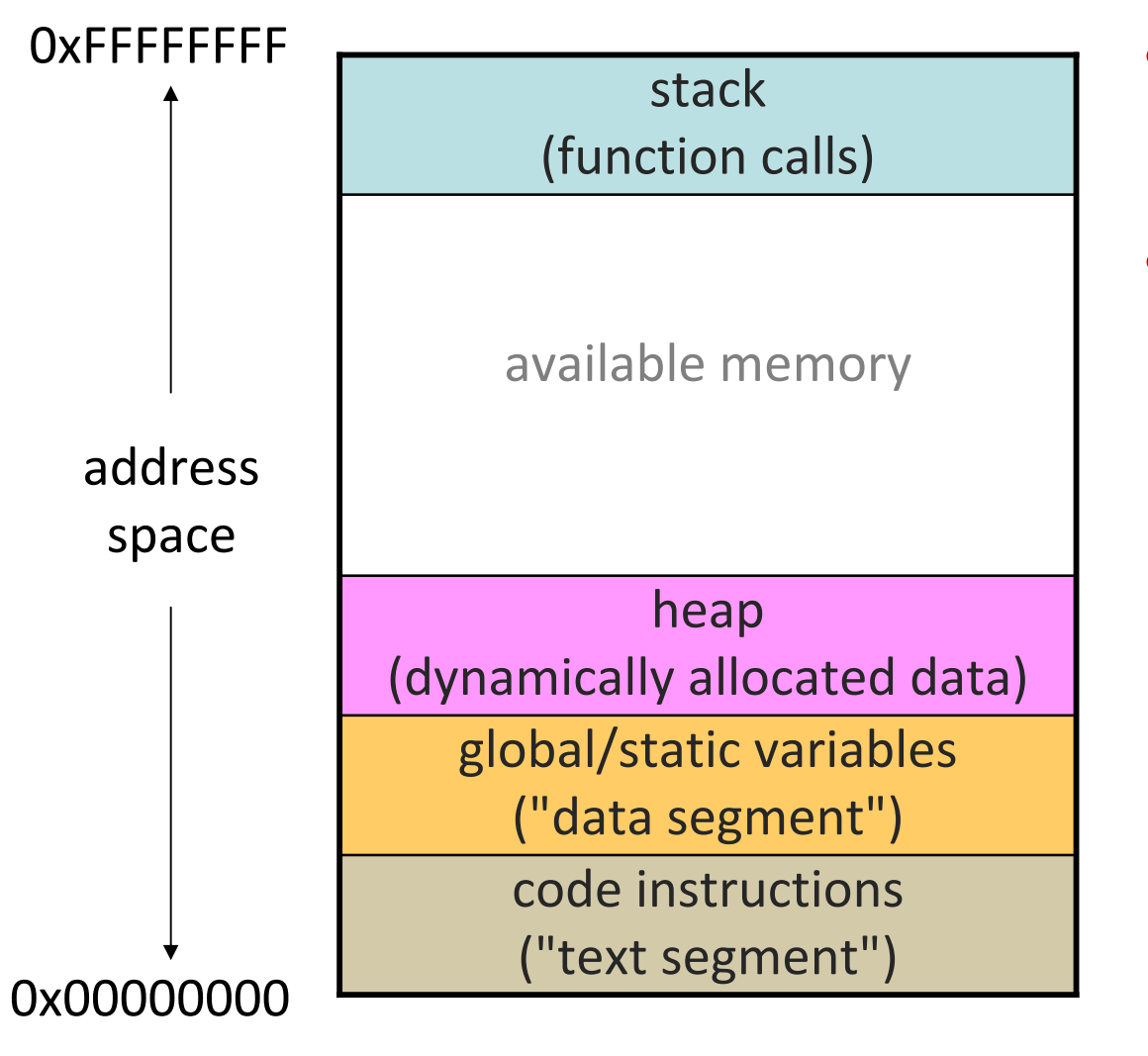

- as functions are called, data goes on a **stack**
- dynamic data is created on a **heap**

## **The sizeof operator**

```
#include <stdio.h>int main(void) {
    int x;
    int a[5];
    printf("int=%d, double=%d\n", sizeof(int), sizeof(double));
    printf("x uses %d bytes\n", sizeof(x));
    printf("a uses %d bytes\n", sizeof(a));
    printf("a[0] uses %d bytes\n", sizeof(a[0]));
    return 0;
}
Output:
  int=4, double=8
  x uses 4 bytes
  a uses 20 bytes
  a[0] uses 4 bytes
```
## **sizeof continued**

• sizeof(*type*) or (*variable*) returns memory size in bytes

 $\mathbb{R}^3$ arrays passed as parameters do not remember their size

```
#include <stdio.h>void f(int a[]);int main(void) {
    int a[5];
    printf("a uses %d bytes\n", sizeof(a));
    f(a);
    return 0;
}
void f(int a[]) {
    printf("a uses %2d bytes in f\n", sizeof(a));
}
Output:
  a uses 20 bytes
   a uses 4 bytes in f
```
## **Arrays and pointers**

• a pointer can point to an array element

- **an array's name can be used as a pointer to its first element**
- **•** you can use [ ] notation to treat a pointer like an array
	- •*pointer* [ *i* ] is *i* elements' worth of bytes forward from *pointer*

```
int a[5] = \{10, 20, 30, 40, 50\};
int* p1 = & a[3]; // refers to a's fourth element
int* p2 = &a[0]; // refers to a's first element
int* p3 = a; // refers to a's first element as well
*p1 = 100;
*p2 = 200;p1[1] = 300;
p2[1] = 400;
p3[2] = 500;
Final array contents:
   {200, 400, 500, 100, 300}
```
## **Arrays as parameters**

• array parameters are really passed as pointers to the first element 

The  $\lceil \cdot \rceil$  syntax on parameters is allowed only as a convenience

```
// actual code:
#include <stdio.h>void f(int a[]);
int main(void) {
    int a[5];
    . .
    f(a);
    return 0;
}
void f(int a[]) {
    ...}
```

```
// equivalent to:
#include <stdio.h>
void f(int* a);
int main(void) {
    int a[5];
     . .
    f(&a[0]);
    return 0;
}
void f(int* a) {
     ...}
```
# **Returning an array**

• stack-allocated variables disappear at the end of the function

■ this means an array cannot be safely returned from a method

```
int[] copy(int a[], int size);
int main(void) {
    int nums[4] = \{7, 4, 3, 5\};
    int nums2[4] = copy(nums, 4); // no
    return 0;
}
int[] copy(int a[], int size) {
    int i;
    int a2[size];
    for (i = 0; i < size; i++) {
        a2[i] = a[i];}
    return a2; // no
}
```
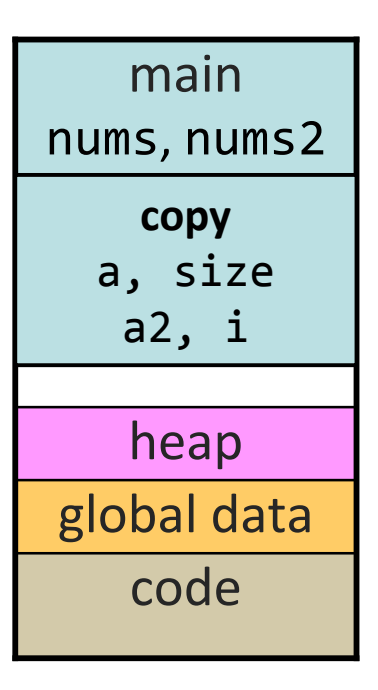

**8**

# **Pointers don't help**

• **dangling pointer**: One that points to an invalid memory location.

```
int* copy(int a[], int size);
int main(void) {
    int nums[4] = \{7, 4, 3, 5\};
    int* nums2 = copy(nums, 4);
    // nums2 dangling here
    ...}
int* copy(int a[], int size) {
    int i;
    int a2[size];
    for (i = 0; i < size; i++) {
        a2[i] = a[i];}
    return a2;
}
```
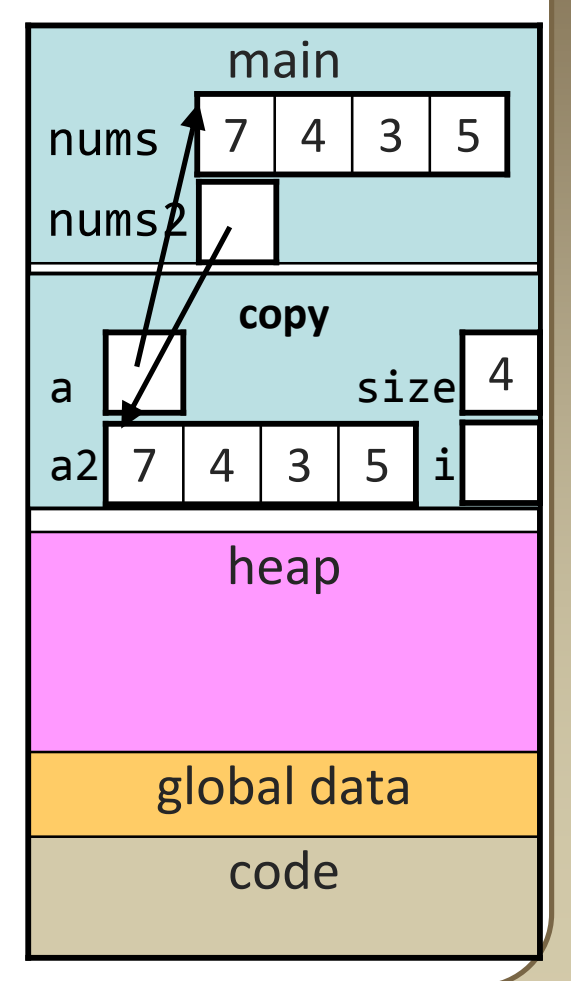

## **Our conundrum**

- We'd like to have data in our C programs that is:
	- dynamic (size of array changes based on user input, etc.)
	- long-lived (doesn't disappear after the function is over)
	- bigger (the stack can't hold all that much data)
- Currently, our solutions include:
	- declaring variables in main and passing as "output parameters"
	- declaring global variables (do not want)

# **The heap**

• **heap** (or "free store"): large pool of unused memory that you can use for dynamically allocating data and objects

- for dynamic, long-lived, large data
- many languages (e.g. Java) place <u>all</u> arrays/ objects on the heap

```
// Java
int[] a = new int[5];Point p = new Point(8, 2);
```
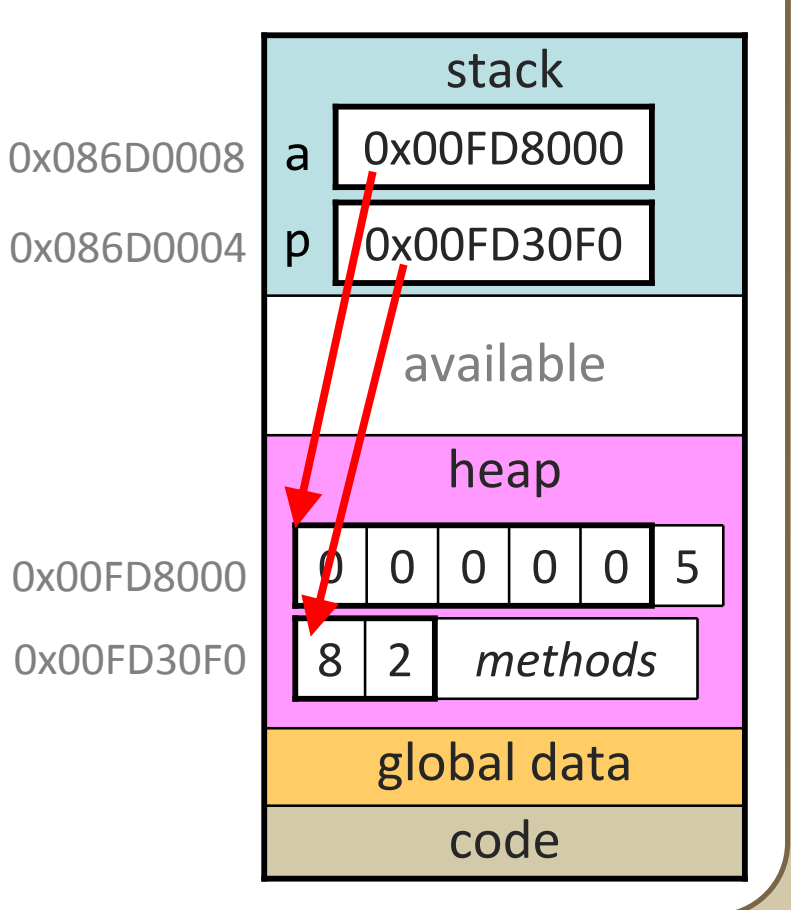

#### **malloc**

*variable* = (*type*\*) malloc(*size*);

• malloc function allocates a heap memory block of a given size

- $\blacksquare$  returns a pointer to the first byte of that memory
- **P** you should cast the returned pointer to the appropriate type
- initially the memory contains garbage data
- often used with sizeof to allocate memory for a given data type

```
// int a[8]; <-- stack equivalent
int^* a = (int^*) malloc(8 * sizeof(int));
a[0] = 10;a[1] = 20;
```
### **calloc**

#### *variable* = (*type*\*) **c**alloc(*count*, *size*);

• calloc function is like malloc, but it zeros out the memory

- also takes two parameters, number of elements and size of each
- preferred over malloc for avoiding bugs (but slightly slower)

// int  $a[8] = \{0\}$ ; <-- stack equivalent int\* a = (int\*) **calloc(8, sizeof(int))**;

• malloc and calloc are found in library stdlib.h #include <stdlib.h>

# **Returning a heap array**

• when you want to return an array, malloc it and return a pointer

**The array will live on after the function returns** 

```
int* copy(int a[], int size);
int main(void) {
    int nums[4] = \{7, 4, 3, 5\};
    int^* nums2 = copy(nums, 4);
    ...return 0;
}
int* copy(int a[], int size) {
    int i;
    int* a2 = malloc(size * sizeof(int));
    for (i = 0; i < size; i++) {
        a2[i] = a[i];}
    return a2;
}
```
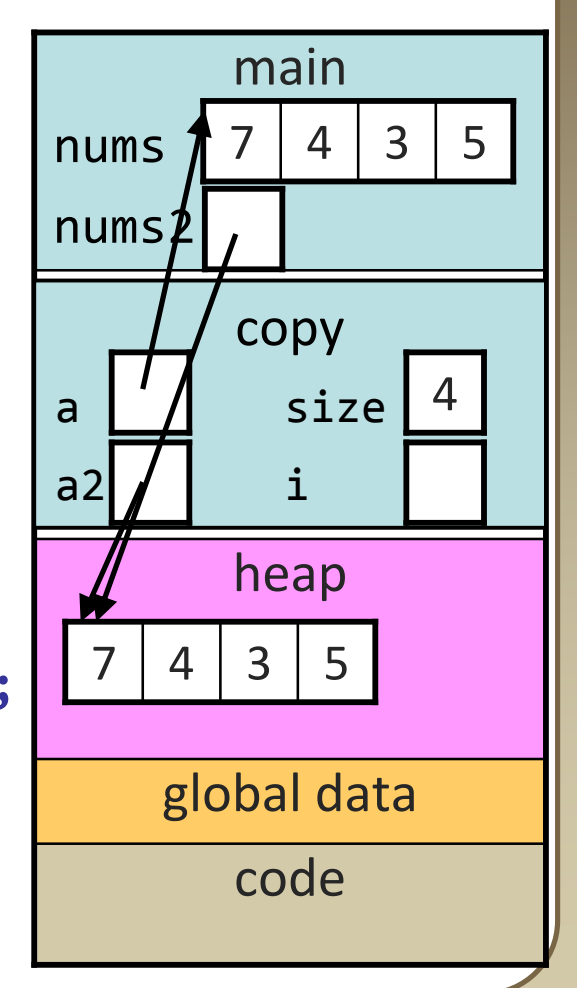

## **NULL**

• **NULL**: An invalid memory location that cannot be accessed.

- **no in C, NULL is a global constant whose value is 0**
- if you malloc/calloc but have no memory free, it returns NULL
- you can initialize a pointer to NULL if it has no meaningful value
- **dereferencing a null pointer will crash your program**

```
int^* p = NULL;*p = 42; // segfault
```
• *Exercise* : Write a program that figures out how large the stack and heap are for a default C program.

# **Deallocating memory**

- heap memory stays claimed until the end of your program
- **garbage collector**: A process that automatically reclaims memory that is no longer in use.
	- **EXT** keeps track of which variables point to which memory, etc.
	- used in Java and many other modern languages; not in C

```
// Java
public static int[] f() {
    int[] a = new int[1000]
;
    int[] a2 = new int[1000]
;
    return a2;
} // no variables refer to 
a here; can be freed
```
# **Memory leaks**

•**memory leak**: Failure to release memory when no longer needed.

- **easy to do in C**
- can be a problem if your program will run for a long time
	- when your program exits, all of its memory is returned to the OS

```
void f(void) {
    int^* a = (int*) calloc(1000, sizeof(int));
    ...} // oops; the memory for a is now lost
```
#### **free**

**free**(*pointer*);

• releases the memory pointed to by the given pointer

 *precondition*: pointer must refer to a heap-allocated memory block that has not already been freed

```
int^* a = (int^*) calloc(8, sizeof(int));. .
free(a);
```
■ it is considered good practice to set a pointer to NULL after freeing free(a);  $a = NULL;$ 

## **Memory corruption**

• if the pointer passed to free doesn't point to a heap-allocated block, or if that block has already been freed, bad things happen

```
int^* a1 = (int*) calloc(1000, sizeof(int));
int a2[1000];
int* a3;
int^* a4 = NULL;
free(a1); // ok
free(a1); // bad (already freed)
free(a2); // bad (not heap allocated)
free(a3); // bad (not heap allocated)
free(a4); // bad (not heap allocated)
```
• you're *lucky* if it crashes, rather than silently corrupting something